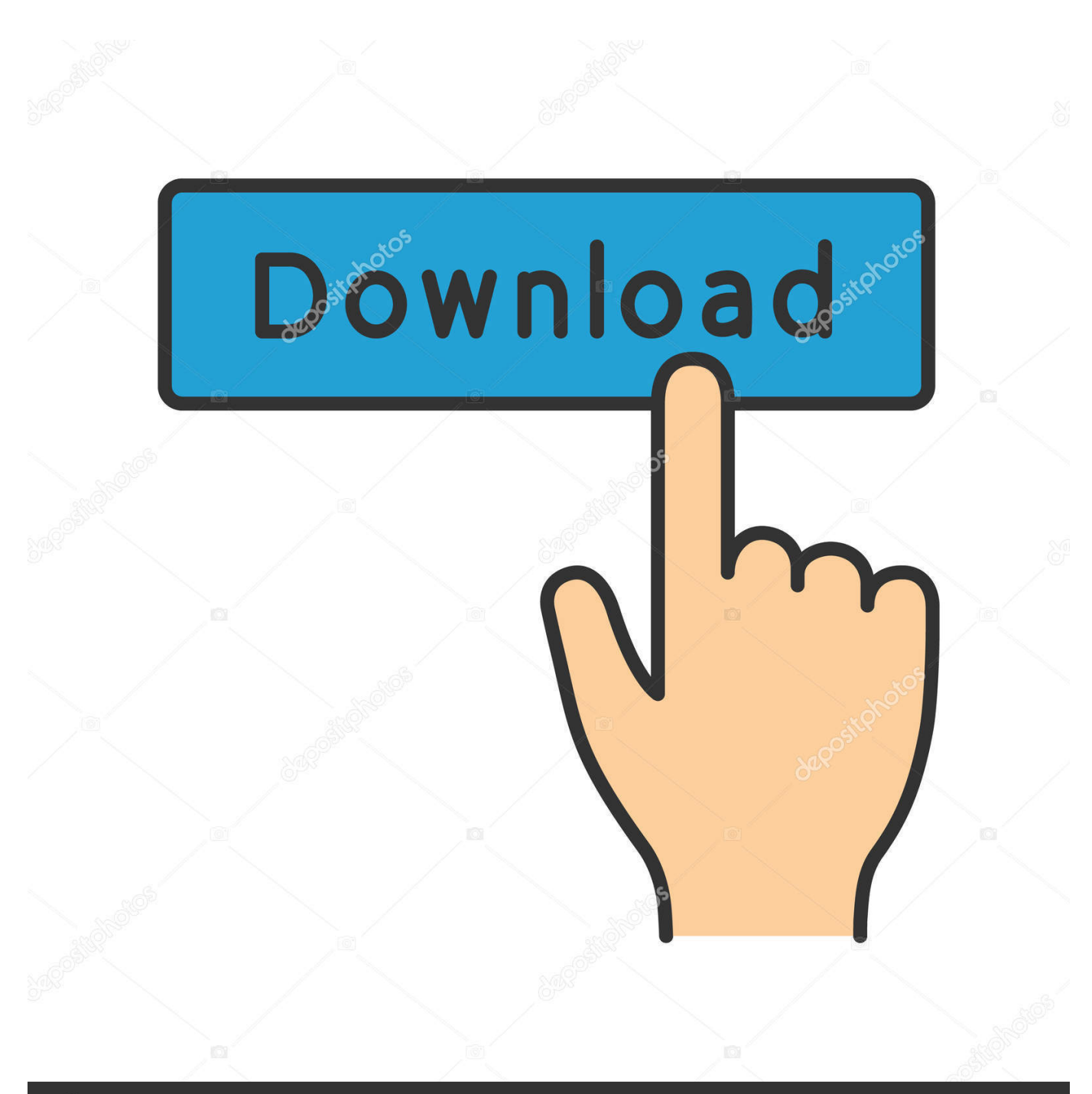

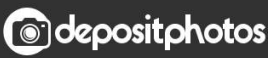

Image ID: 211427236 www.depositphotos.com

[Xforce Keygen 32bits Or 64bits Version PowerInspect 2013 Activation](http://fancli.com/18lv1b)

[ERROR\\_GETTING\\_IMAGES-1](http://fancli.com/18lv1b)

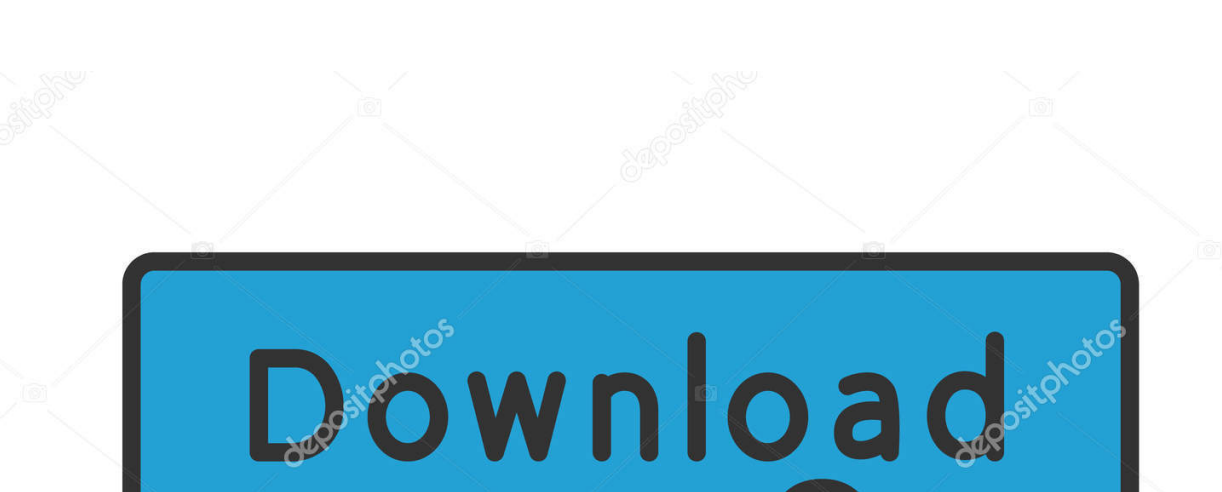

[Xforce Keygen 32bits Or 64bits Version PowerInspect 2013 Activation](http://fancli.com/18lv1b)

**@depositphotos** 

Image ID: 211427236 www.depositphotos.com 2 use as serial xforce keygen 32bits inventor 2013. Xforce ... Autocad 2011 keygen x force for all autodesk 2012 product activation . ... Xforce keygen autodesk 2016 universal keygen 32/64 bits . ... And dwnld the translated version of autocad/revit/inventor i don t know what languages are available atm, check by yourself.. English version download. Official download. 64-bit ... Activation Tool AutoDesk 2018 Universal Keygen Download ... Select I have an activation code provided by Autodesk; Run 32-bit or 64-bit XFORCE Keygen as an .... Download. Chinese Version Download. 64Bit ... 32Bit ... Activation Tool AutoDesk 2014 Universal Keygen Download .... Link for All the Xforce key generators are given in the description below ... Select I have an activation code from Autodesk. 3. z 6. Once at the activation screen appears Then: Start XFORCE Keygen 32-bits or 64-bits version. 7.. Autodesk PowerInspect Standard 2018, A9KL1. ... Autodesk 2012 32bit 64bit xforce keygen for all products.rar google ... AutoCad 2018 Serial Number 2018 + (Key + Keygen + License) Generator and Activator. ... autocad 2018 64 bit ... of the iso or ... start XFORCE Keygen 32bits version or 64bits version.. xforce keygen autocad 2013 64 bit ※ Download: Crack autocad 2013 64 bit x-force Entering an incorrect product key will result in activation errors for that product. ... So you will get full version of autocad 2013 for free using X-force keygen by applying patch. ... How to install autocad 2013 64bit 32bit ... 9bb750c82b